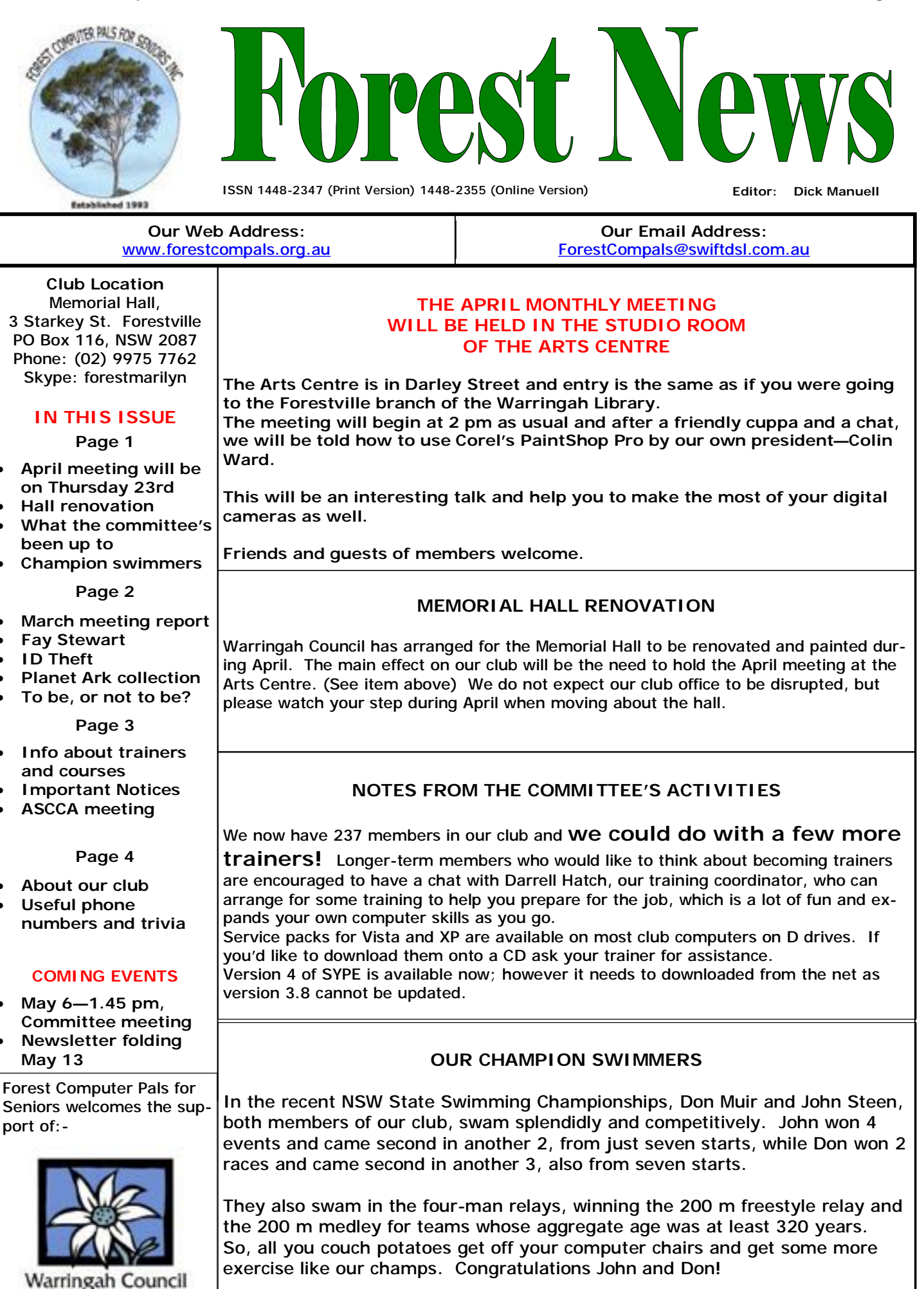

## **MARCH MONTHLY MEETING.**

(No formal minutes received by editor at the time of printing the Newsletter)

The meeting was held on March 27, with President Colin in the chair. Approximately 45 members and guests were present. There was lively discussion during the meeting, with many questions being asked and answered. Colin's suggestions for good free programs may be visited on the club's website.

After partaking of Marie's tasty afternoon tea, we were given an excellent talk by **Brian Hindes**. His topic was "**Bringing your pictures to life with Picasa 3".** Brian showed us many ways to fully utilise Picasa. In particular he gave us good advice on how to compose our pictures by careful and thoughtful cropping and colour adjustment. The discussion continued for a considerable time. Picasa 3 is a free program and tuition is available from club trainers. See page three for more details.

The meeting closed about 4 pm. **Please remember that the April meeting will be held in the Arts Centre, as indicated on page 1 of this issue.** 

## **Fay Stewart**

Fay Stewart was a very active member of our club, serving as a committee member, trainer and purchasing officer over an extended period.

Fay is now resident at Wesley Gardens and is pleased to be visited by old friends from Forest Computer Pals. Morning visits are usually best for Fay. If you are thinking of visiting her, we suggest you call her husband Alex first, on 9451 1959.

# **ID THEFT IS A PROBLEM FOR THOSE WHO FAIL TO TAKE ADEQUATE PRECAUTIONS.**

Are you satisfied with your safeguards? Or would you like to check out how good they are? The federal Attorney-General's department has some good publications on the topic, with suggestions on how to better protect yourself, not only against computer related ID theft, but in other aspects as well.

To find out more, go to website [www.ag.gov.au](http://www.ag.gov.au) and have a hunt around there for a publication which suits your needs. They may be read on-line or downloaded as you wish, but you will need Adobe Reader or Foxit Reader to open them.

# **WHAT DO YOU DO WITH YOUR OLD INK CARTRIDGES?**

Australians collectively dump over 5,000 tonnes of old ink cartridges a year in landfill tips. They contain many useful components that could be recycled along with some things that would be better left out of tips.

**PLANET ARK** runs an annual pick-up and recycling program, with the aid of several participating stores.

APRIL 22 is the special day this year, so get your old cartridges together and take them to , for instance, Harvey Norman, Dick Smith, Office-Works, or Australia Post, among others, so they can be dealt with correctly. Look for the Planet Ark bin.

For more info, go to website [www.cartridgesplanetark.org](http://www.cartridgesplanetark.org)

# **TO BE, OR NOT TO BE?**

More prosaically, **To Up-grade, or Up-date**, that is a question asked by some. **Up-grading** usually means change from one version (free, often) to a more elaborate version, involving the payment of a fee of some sort. **Up-dating** usually means downloading the latest version of an existing software program without incurring any cost. Try Googling the two terms yourself for more precise info.

## **TRAINERS AND COURSES**

**There are about 22 trainers assisting club members at present and their help is greatly appreciated. Trainers agree that teaching fellow members how to use computers is very rewarding, not only because they are helping others, but particularly because they learn so much more about computing.** *Perhaps you would like to become a trainer? The club runs a special course to "train the trainer". Please contact any trainer or Darrell Hatch, our Training Coordinator, for more details.*

## **MICROSOFT WORD PROCESSING**

**Derek Rowland:** Runs group training sessions in MS Word. Next course starts May 22. Derek covers the full range of Word's capabilities (versions 2003/2007). WordArt, graphics, spreadsheets and drawing features. Notes are provided at each of the 6 weekly sessions. Please add your name to the list in the office.

### **INTERNET COURSE**

John Ray: Conducts Internet group training sessions in sessions on Tuesday afternoons, from 2 pm to 3.30 pm three sessions, which run from 1 – 2 pm on Tuesday each day. Course limited to 5 members—please enrol on afternoons. Next course starts on May 5. Please add the form on the notice board. your name to the list in the office.

#### **BASIC COURSE**

**Darrell Hatch:** Darrell runs a basic course for newcomers on selected Saturdays, starting at 9.30 am. It's easy to follow and a good starting point. Please put your name on the list at the club office to register for attendance.

#### **MS EXCEL SPREADSHEETS**

**Malcolm Fell** offers training in MS Excel on an appointment basis. Please Email him on [mmfell@optusnet.com.au](mailto:mmfell@optusnet.com.au) for more info.

## **COMPUTER MAINTENANCE**

On Wednesday afternoons, you may bring your troublesome control tower or laptop to the office, when **Colin Ward** may be able to suggest a solution to your problem, or make an adjustment. Appointments are necessary for this often lengthy procedure.

### **DIGITAL PHOTOGRAPHY**

**John Robinson:** runs PICASA 3 courses over two

### **GENEALOGY**

**Anna Karalus** will help you get your family tree in shape. Please call her on 9451 5573 to arrange an appointment.

### **PICASA 3:**

**Sandra Brophey** will run a Picasa 3 course in 2 1½ hour sessions from 1 pm on Thursday April 30. Notes will be provided. If interested please add your name to the list on the notice board.

## **ASCCA MEMEBERS MEETING, APRIL 22, 10 AM**

All members of our club are also members of ASCCA and very welcome to attend this meeting to hear about Free Software, Broadband for Seniors and the new Windows 7, among other things. The meeting is free to members and includes a light lunch. The address is level 1, 280 Pitt St, Sydney, handy to public transport. Booking essential via website [office@ascca.org.au](mailto:office@ascca.org.au)

## **IMPORTANT NOTICES**

**Recording Your Attendance and Departure times** 

Most of us remember to **sign in** on arrival at the club office but sometimes some of us depart without recording our **time out** and our **signature**. It is important to record this in the attendance book please.

## **Subscription Reminder**

Previously, if you received your newsletter by mail, your membership renewal to Forest Computer Pals for Seniors was due at the end of the month shown on the top right corner of the address label on the envelope containing the newsletter. If you received your newsletter by email, reminders would be emailed just before your subscription expired. Now everyone pays **\$70** for a year's membership by the end of June. When paying, please put your cheque or cash in an envelope with your name and number on it and hand it to a trainer or office assistant to put it in the diary and cashbox. Alternatively, post it (cheques only) to:

The Treasurer, Forest Computer Pals for Seniors, PO Box 116, Forestville 2087, or make an EFT payment directly

to Forest Computer Pals for Seniors Bank Account. For further information the Treasurer's email address is: [treasurer@forestcompals.org.au](mailto:treasurer@forestcompals.org.au) 

## **Members Training/Appointment Calendar**

Members are asked to print their **First** and **Family Names** on the appointment schedule so that, if a trainer needs to contact them for any reason, their identity will be clear.

Members may book ahead for tuition for only one hour per week. However, if a member wishes to have extra tuition that member may, on the day they wish to attend, phone the club and if there is space available then, and only then, they may book extra time. (This requirement does not apply to Special Group courses as they are not listed on the booking sheets).

Would members who have booked time and cannot keep the appointment please phone as early as possible to allow others to utilise the place.

 $\Gamma$ 

Τ

٦

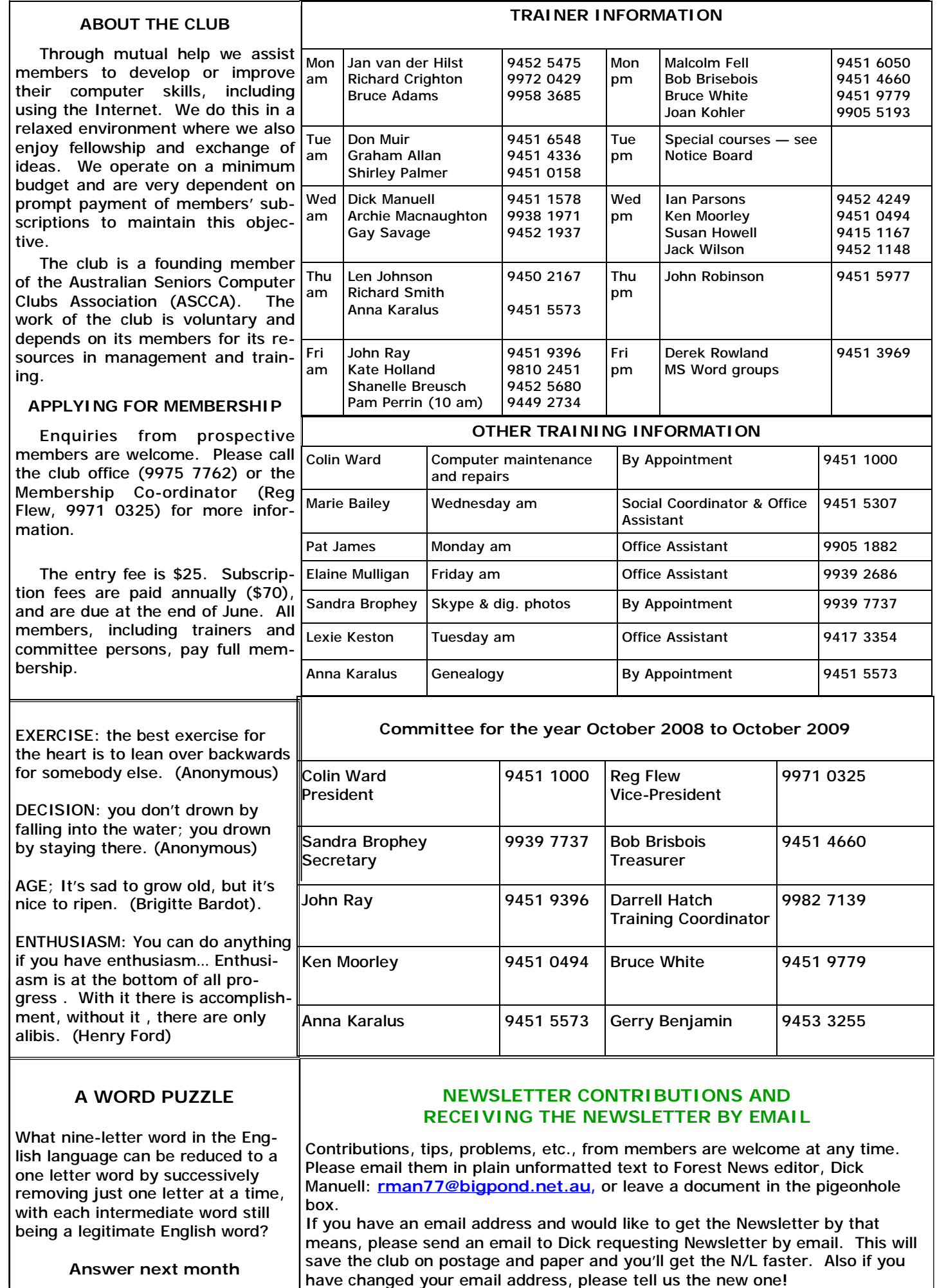